## 型号 1006

### Tedea-Huntleigh

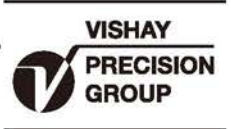

# 铝合金单点式传感器

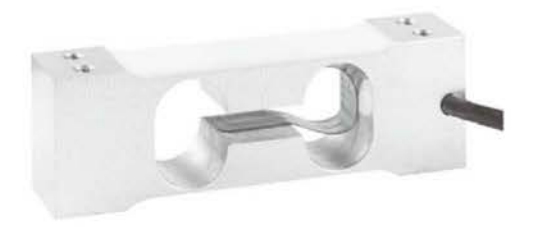

#### 特性

- 量程: 2 5kg
- 铝合金结构
- 单点式 200 x 200mm 秤盘尺寸
- IP66防护等级

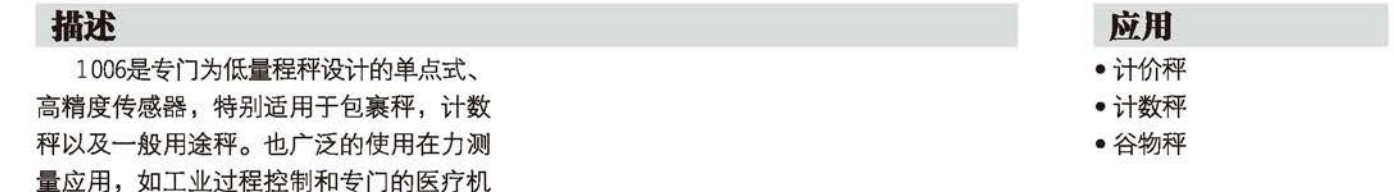

#### 外形尺寸[mm]

械。

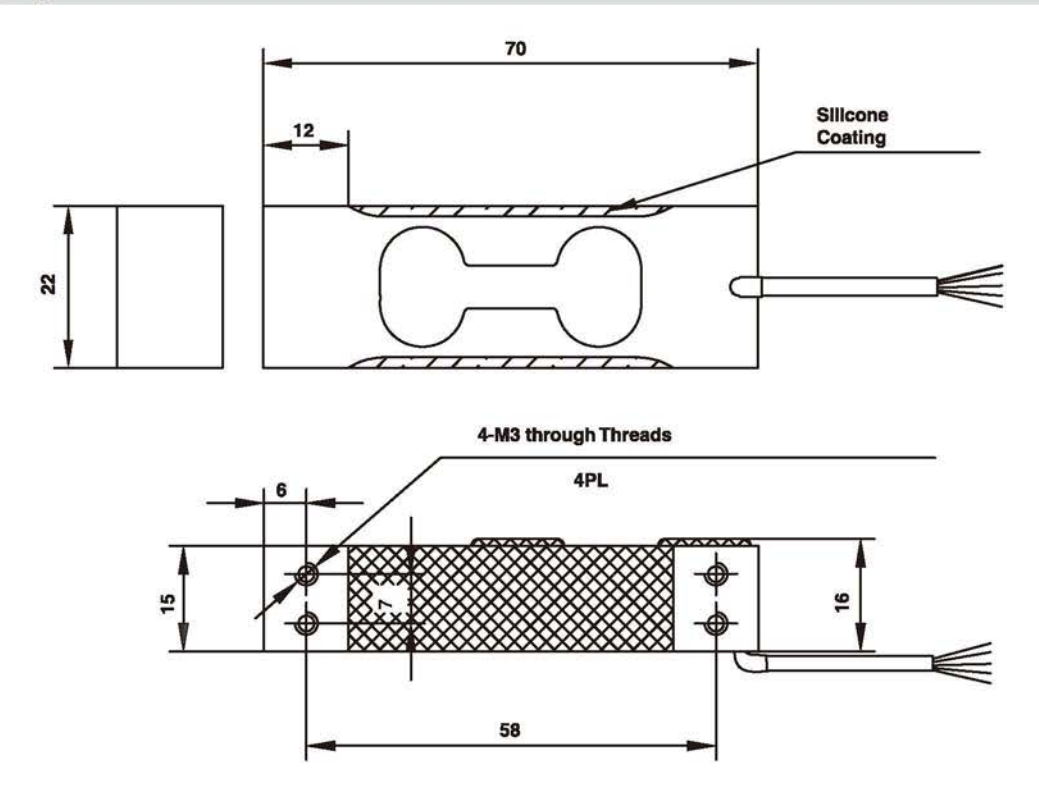

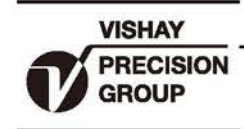

## 铝合金单点式传感器

# Tedea-Huntleigh

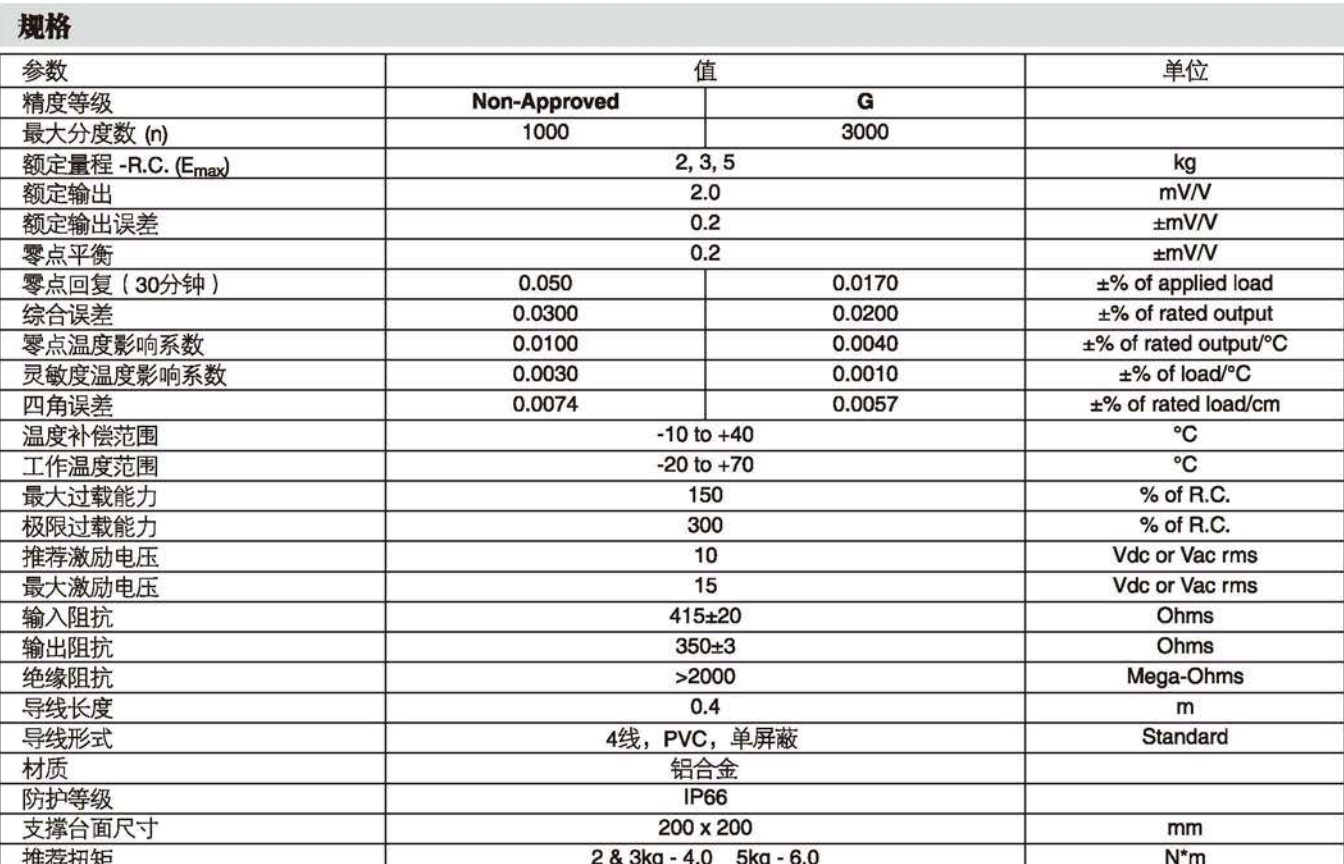

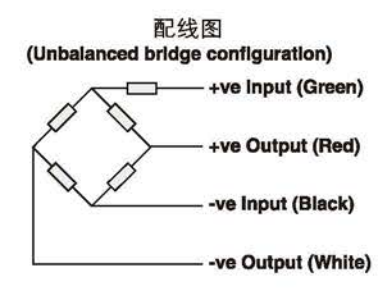